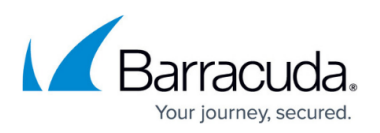

## **How to Resolve ArchiveOne Service Account has no UPN Error During Installation**

<https://campus.barracuda.com/doc/53674960/>

This article applies to Barracuda ArchiveOne version 7.2 or higher.

During the ArchiveOne installation you are presented with the option to either create an ArchiveOne Service account, or to select an existing account. The ArchiveOne service account must have a defined User Principal Name (UPN).

If you select an existing account and there is no defined UPN, you are presented with the error The account does not have a UPN. To resolve this error:

- 1. Ensure that that all prerequisites have been fulfilled as per **ArchiveOne for Exchange** -**[Prerequisites](http://campus.barracuda.com/doc/46205905/)**
- 2. If you manually created the ArchiveOne service account, verify that you have assigned the necessary [ArchiveOne service account permissions.](http://campus.barracuda.com/doc/42048298/)
- 3. Confirm the ArchiveOne service account has a UPN defined in Active Directory (AD):
	- 1. Navigate to the ArchiveOne service account in **Active Directory Users & Computers**.
	- 2. Right-click the user account, and click **Properties**.

3. On the **Account** tab, verify the account has a full **User logon name** defined:

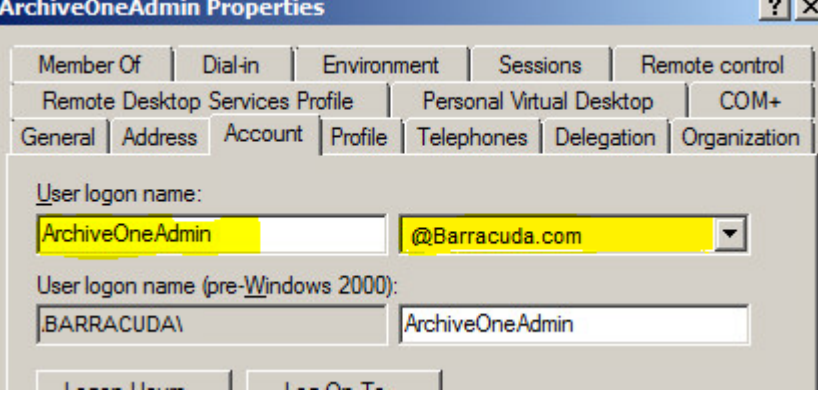

4. If you have made changes to the ArchiveOne service account, re-run the ArchiveOne installer. If you are unable to proceed with the installation, click **Save Log** on the installer to collect the installation logs, or manually collect the log files from **C:\ArchiveOneInstallLogs**, and [contact](http://campus.barracuda.com/doc/43223112/) [Support](http://campus.barracuda.com/doc/43223112/) for assistance.

## Barracuda ArchiveOne

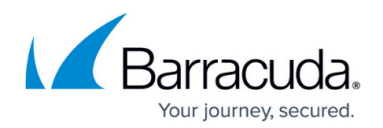

## **Figures**

## 1. UPNIssue3.png

© Barracuda Networks Inc., 2024 The information contained within this document is confidential and proprietary to Barracuda Networks Inc. No portion of this document may be copied, distributed, publicized or used for other than internal documentary purposes without the written consent of an official representative of Barracuda Networks Inc. All specifications are subject to change without notice. Barracuda Networks Inc. assumes no responsibility for any inaccuracies in this document. Barracuda Networks Inc. reserves the right to change, modify, transfer, or otherwise revise this publication without notice.